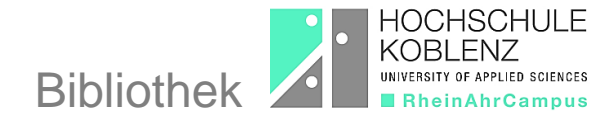

# **VPN – Virtual Private Network**

# **Wozu brauche ich eine VPN-Verbindung?**

Sie brauchen eine VPN-Verbindung mit dem Hochschulnetz, um die von der Hochschule lizenzierten elektronischen Angebote auch zu Hause nutzen zu können. Durch eine Anmeldung mit Benutzername und Passwort wird sichergestellt, dass nur Hochschulangehörige auf die Angebote zugreifen.

### **Wie stelle ich eine VPN-Verbindung her?**

Es gibt zwei Möglichkeiten eine VPN-Verbindung für die Nutzung elektronischer Medien (eBooks, eJournals und Datenbanken) aufzubauen. In den meisten Fällen reicht die Anmeldung über WebVPN (browserbasiert).

Einige Datenbanken (z. B. Statista) verlangen für eine vollständige Darstellung der Inhalte die Installation eines VPN-Client (softwarebasiert) auf Ihrem Rechner.

#### **1. WebVPN nutzen**

Öffnen Sie das Anmeldeformular für [WebVPN](https://vpn.rac.hs-koblenz.de/) (https://vpn.rac.hs-koblenz.de/), indem Sie auf den Link klicken.

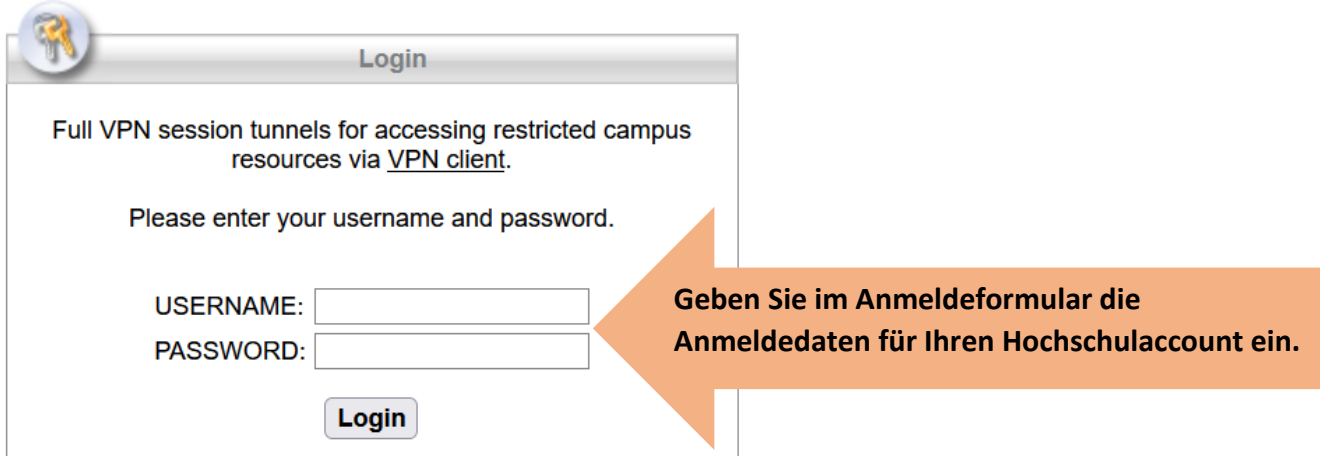

Im "VPN-Fenster" öffnet sich automatisch die Startseite des RheinAhrCampus, auf der Sie zu den verschiedenen Unterseiten navigieren können.

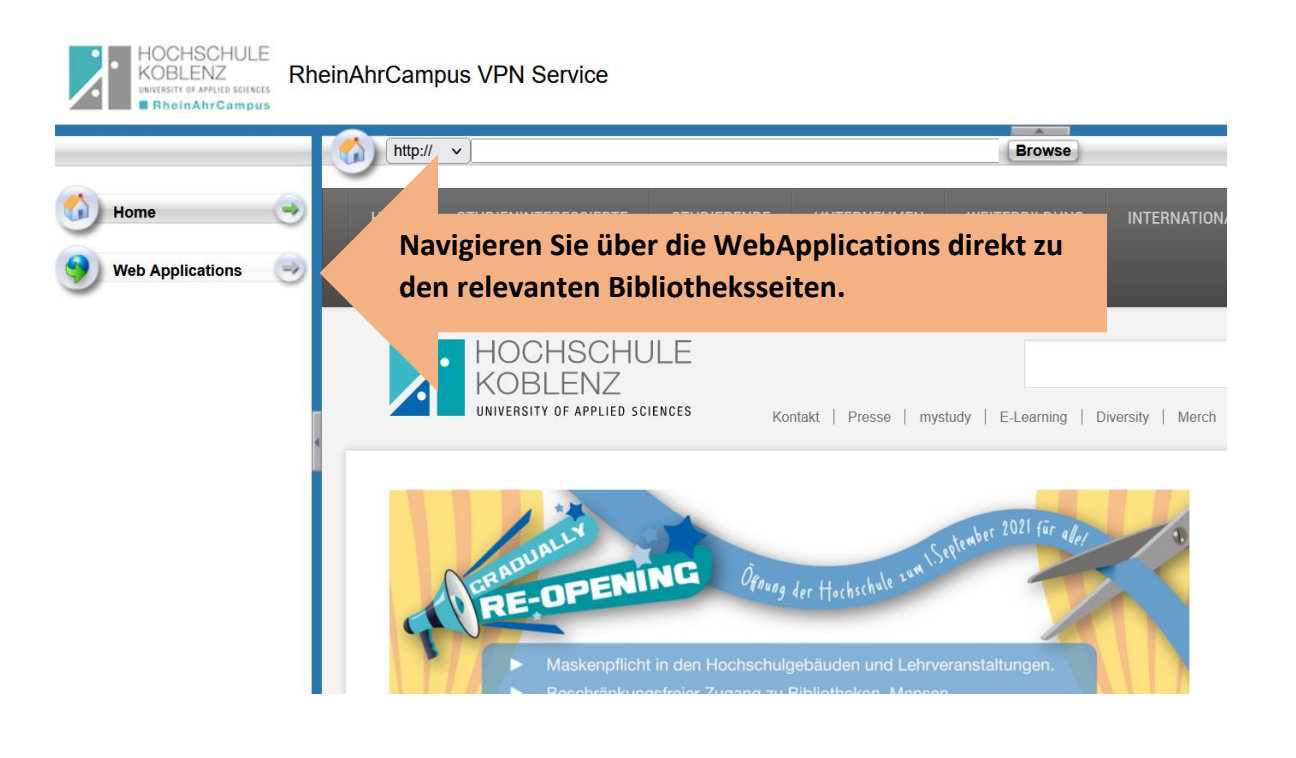

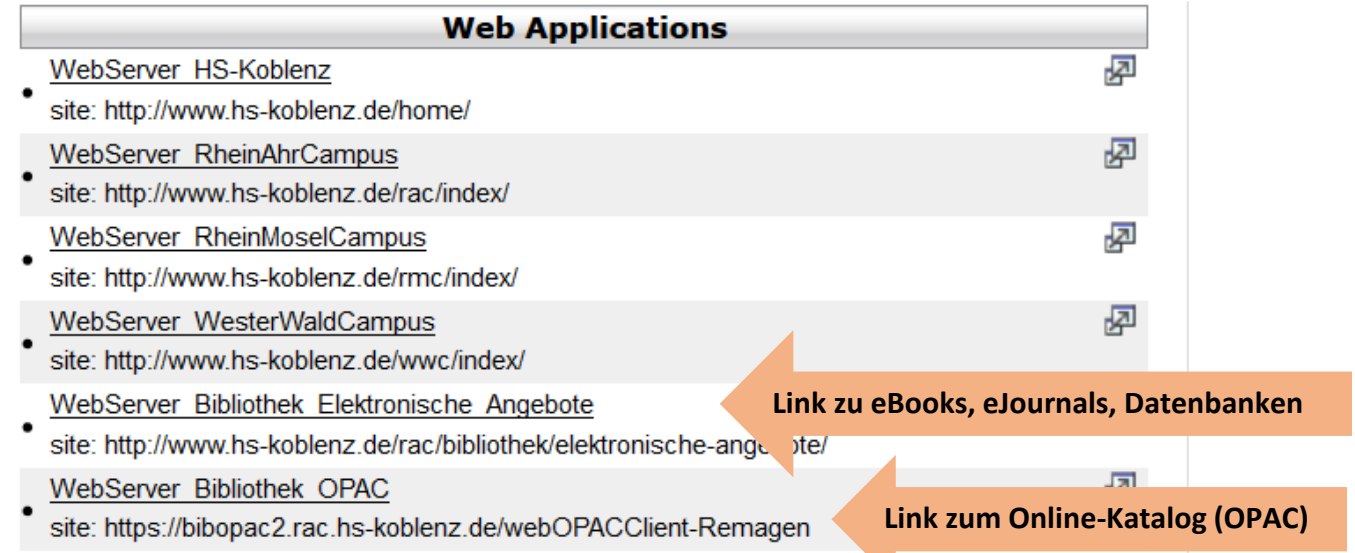

¢

Fast alle eBooks finden Sie im Online-Katalog (OPAC) der Bibliothek. Sofern die Nutzung über VPN erlaubt ist, gelangen Sie nach dem Anklicken des eBook-Links zur Webseite des Anbieters.

Elektronische Zeitschriften suchen Sie am besten über die Elektronische Zeitschriftenbibliothek (EZB) und Datenbanken über das Datenbank-Infosystem (DBIS).

Solange Sie über VPN angemeldet sind, wird Ihr Benutzername am oberen rechten Bildschirmrand angezeigt.

User:mayer1 | Logout

**Klicken Sie hier, um die VPN-Verbindung zu unterbrechen.**

# **2. VPN-Client nutzen**

Eine softwarebasierte VPN-Verbindung hat zwei Vorteile:

- kürzere Antwortzeiten
- vollständige Anzeige aller lizenzierten Angebote

Die Einrichtung eines VPN-Clients (Software) variiert je nach Betriebssystem, d. h. es gibt unterschiedliche Clients für Windows und MacOS. Die jeweiligen Installationsanleitungen finden Sie auf den [Internetseiten des Rechenzentrums.](https://www.hs-koblenz.de/hochschule/organisation/zentrale-einrichtungen/rechenzentrum/anleitung/vpn/rac/studierende)

Bei Fragen zur Einrichtung des VPN-Clients wenden Sie sich bitte an das Servicebüro des Rechenzentrums (Tel.: 02642/932-555, Mail: [it-service\)](mailto:it-service@rheinahrcampus.de)